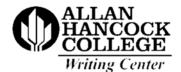

## **APA MANUSCRIPT FORM GUIDELINES**

| Typeface                     | Times New Roman 12-point font size                                                                                                    |
|------------------------------|----------------------------------------------------------------------------------------------------|
| Margins and Line Spacing     | One inch at the top and bottom and left and right sides Double-space                                                                                                    |
| Line Length and Alignment    | Align text flush-left *Note: The right side of text will be jagged.                                                                                                    |
| Paragraphs and Indentation   | One-half inch indentation or one tab (Set up the paragraph and indentation settings to default.) Indent:  • the first line in each paragraph, leaving the next line left aligned; and • the first line in every footnote.  Exceptions to the instructions above for indenting are abstract, block quotes, titles, headings, and subsections, table titles and notes, and figure captions. |
| Page Numbers                 | Set up the following to show information on each consecutive page: Page Number:  top flush right-side of the header (Insert, Page Number)                                                                                                    |
| Order of Manuscript<br>Pages | In this order:      Title Page     Abstract     Text     References     Tables     Figures     Appendices                                                                                                    |
| Title Page                   | In this order:      Page Number     Title     Your Name     Institutional Affiliation     Author Note (if applicable)  See reverse side for example                                                                                                    |

Title of Your Essay

Your Name

Allan Hancock College

Author Note (if applicable)

## Instructions for inserting a page number on the first page differently from subsequent pages.

- 1. Set-up the page number through the following steps: Insert/Page Number/Top of Page/Plain Number 3
- 2. While in the header, look beneath "Design" and select "Different First Page" which clears the page number from page 1.
- 3. Then click on red "x" that reads "Close Header and Footer".